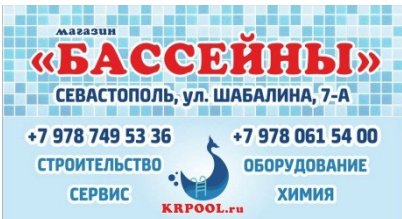

## **Пуск в эксплуатацию только что заполненного бассейна или весенний запуск.**

**1.** Во время весеннего запуска установите детали бассейна , которые были сняты на зимнее время, закройте выпускные вентили и резьбовые пробки выпускного отверстия .

2. Наполните бассейн так, чтобы уровень воды достиг центра скиммера.

3. . Залейте воду во всасывающий фильтр насоса **Внимание! Насос нельзя запускать без воды !**

**4.** Откройте клапан всасывающего обратного и выводного , стока.

5. Установите стрелку на ручке центрального клапана фильтра на режим ОБРАТНАЯ ПРОМЫВКА (BACKWASH)/ Вращение ручки можно облегчить дополнительным нажатием на нее .

6. Включите насос. После того как насос высосал воздух из всасывающего трубопровода после 1-3 минут) и вода пошла через колпачок видимости, находящийся на корпусе клапана фильтра, промойте еще 1-2 минуты или до тех пор пока в колпачке видимости вода не станет прозрачной.

## **ВНИМАНИЕ Электронагреватель должен быть ! выключен!**

7. Остановите насос

8. Поверните ручку на режим УПЛОТНЕНИЕ (RINSE), включите насос

На 15-30 секунд. Затем остановите насос и поверните ручку на режим ФИЛЬТРАЦИЯ, который является обычным режимом работы фильтра.

9. Закройте клапан на выводном стоке и выключите насос.

## ВНИМАНИЕ! Всегда выключайте насос до того как вы **измените положение центрального вентиля .**

10. Измерьте и отрегулируйте значение рН до 7.2-7.4 Проведите шоковое хлорирование через скиммер до уровня хлора 2 мг/л. При повторном дозировании лора, делайте паузу в 3-4 часа

между каждыми измерениями для того чтобы хлор успел раствориться. Через 24 часа, начисто вычистите щеткой пол и стены бассейна, а также пропылесосьте дно бассейна.